## **TATACARA SEMAKAN LAPORAN LIABILITI AKAUN PENYELESAIAN GAJI**

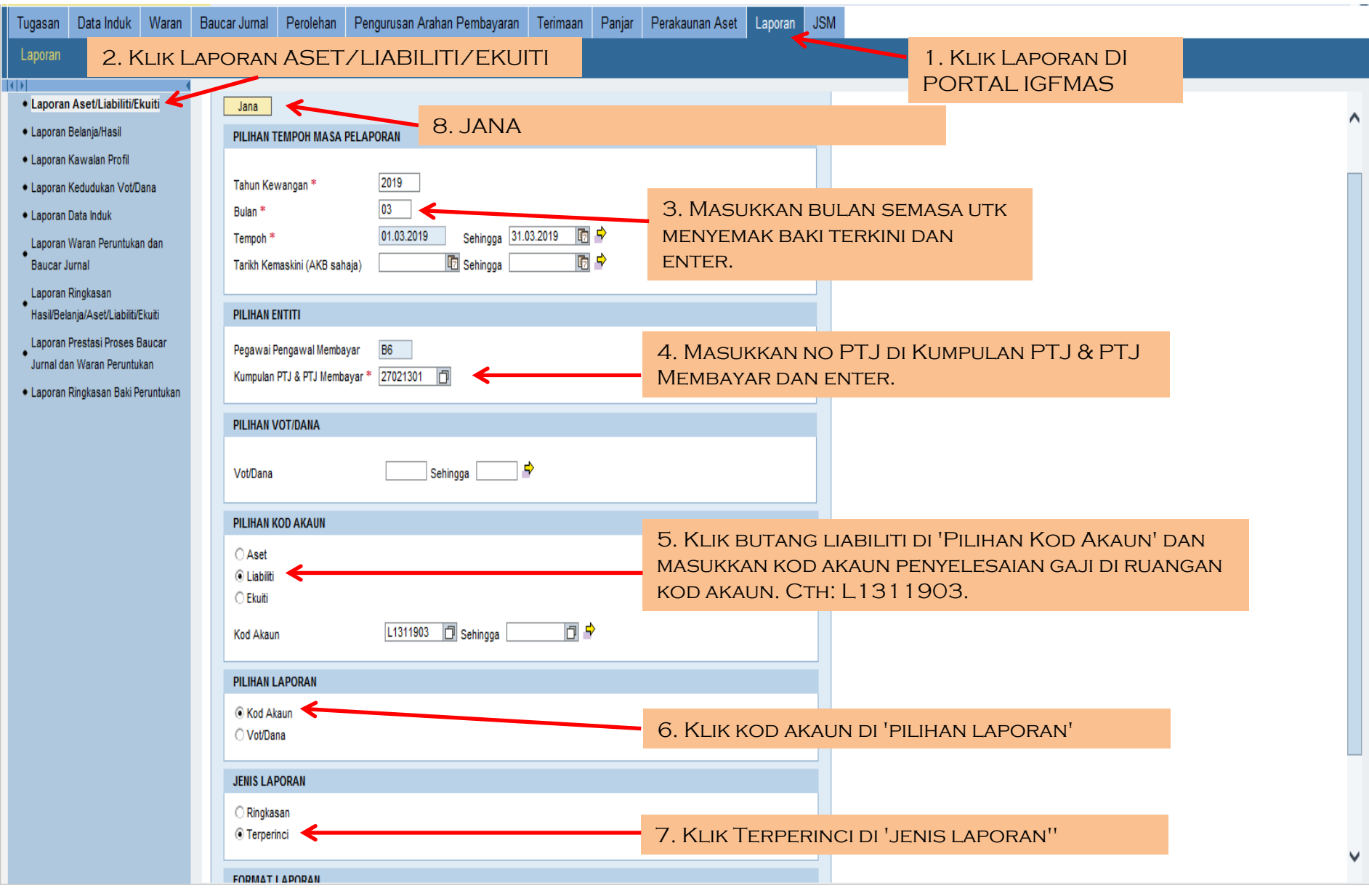